## **Sneltoetsen SuperNova Uitgebreide handleiding: zie SuperNova Help**

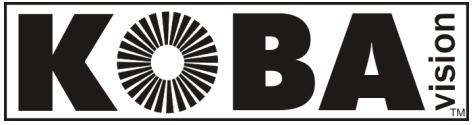

**Magnifier – Magnifier & Speech**

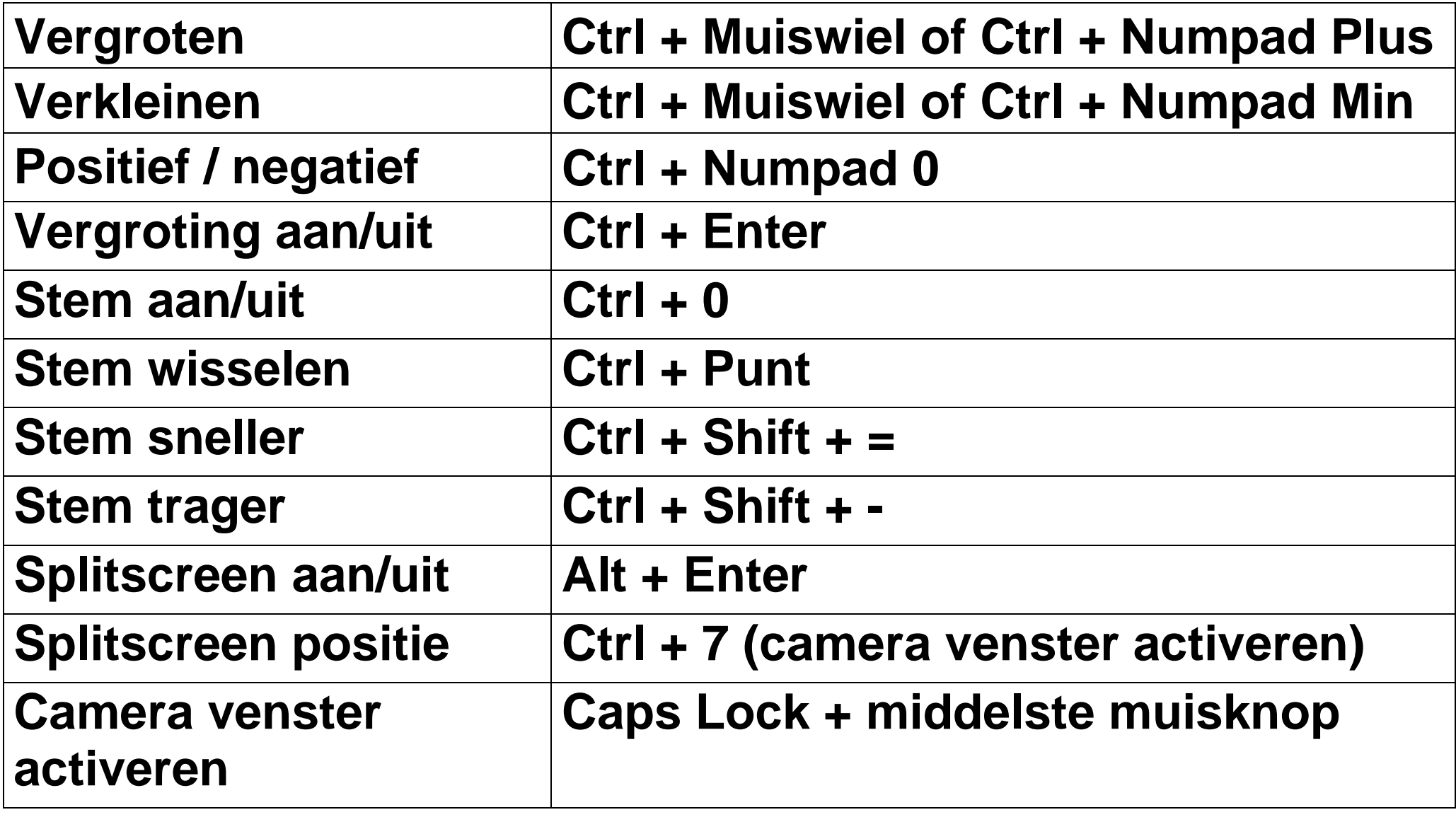

## **Lange teksten lezen**

Met klik en lees kan u het lezen starten bij het woord onder de

muisaanwijzer. Dit maakt het lezen van documenten, webpagina's en e-mails snel en eenvoudig.

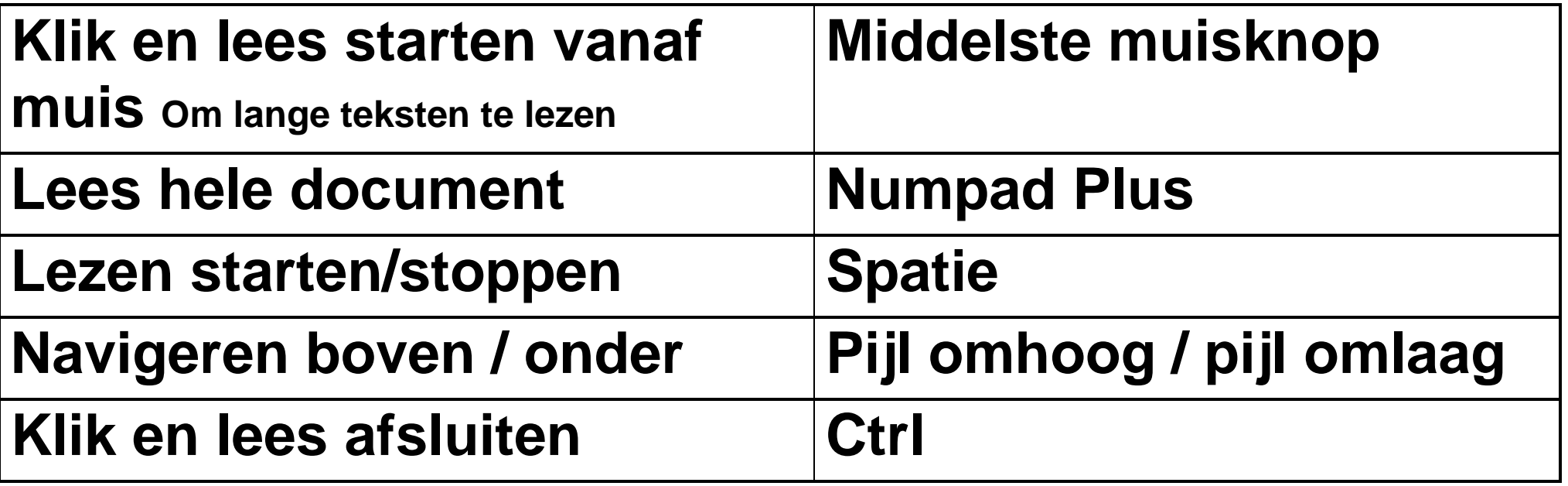

## **Numeriek klavier**

Het numeriek klavier wordt door SuperNova uitgeschakeld. Om bovenstaande sneltoetsen te gebruiken moet het numeriek klavier blijven uitstaan. U kan het numeriek klavier terug inschakelen door Num Lock in te drukken.

**KOBA Vision** 011 51 70 80 3971 Leopoldsburg www.kobavision.be

De Oude Hoeven 6 info@kobavision.be

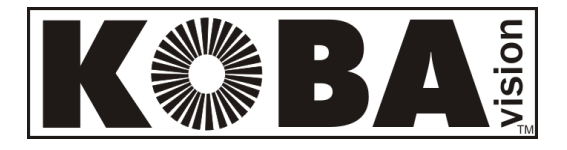

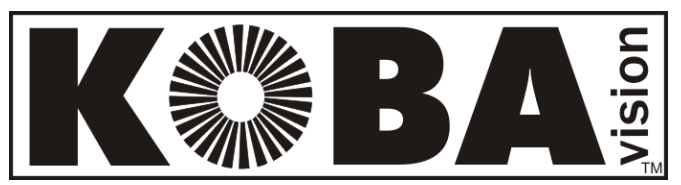